# X11 and Wayland

## A tale of two implementations

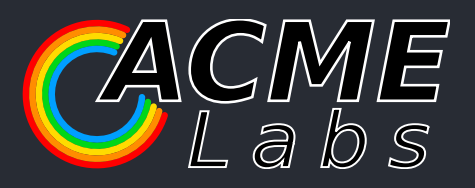

1 / 20

### stacking approach inspired by contract inspired by contract inspired by cwmm and the contract inspired by cwmm tiling allgorithm inspired by the state of the state of the state of the state of the state of the state of th X11 and Wayland

## $M = 1$  space  $\Gamma$ A tale of two implementations

modal, inspired by visit and the second by visit and the second by visit and the second by visit and the second

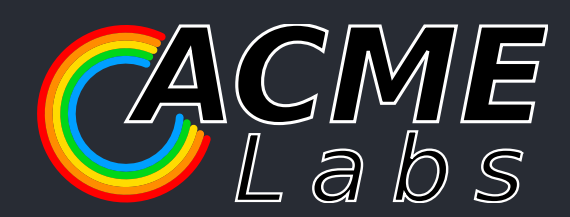

## Concepts and Goals

What is hikari and what am I trying to achieve?

- window manager / compositor
- started 1.5 years ago
- written from scratch
- stacking / tiling hybrid approach inspired by
- tiling algorithm inspired by herbstluftwm
- keyboard driven, for fast navigation
- modal, inspired by vim
- waste little screen space
- allows to arbitrarily group windows
- $\bullet$  minimal dependencies
- energy efficient
- target FreeBSD
- **X11** and **Wayland** implementation

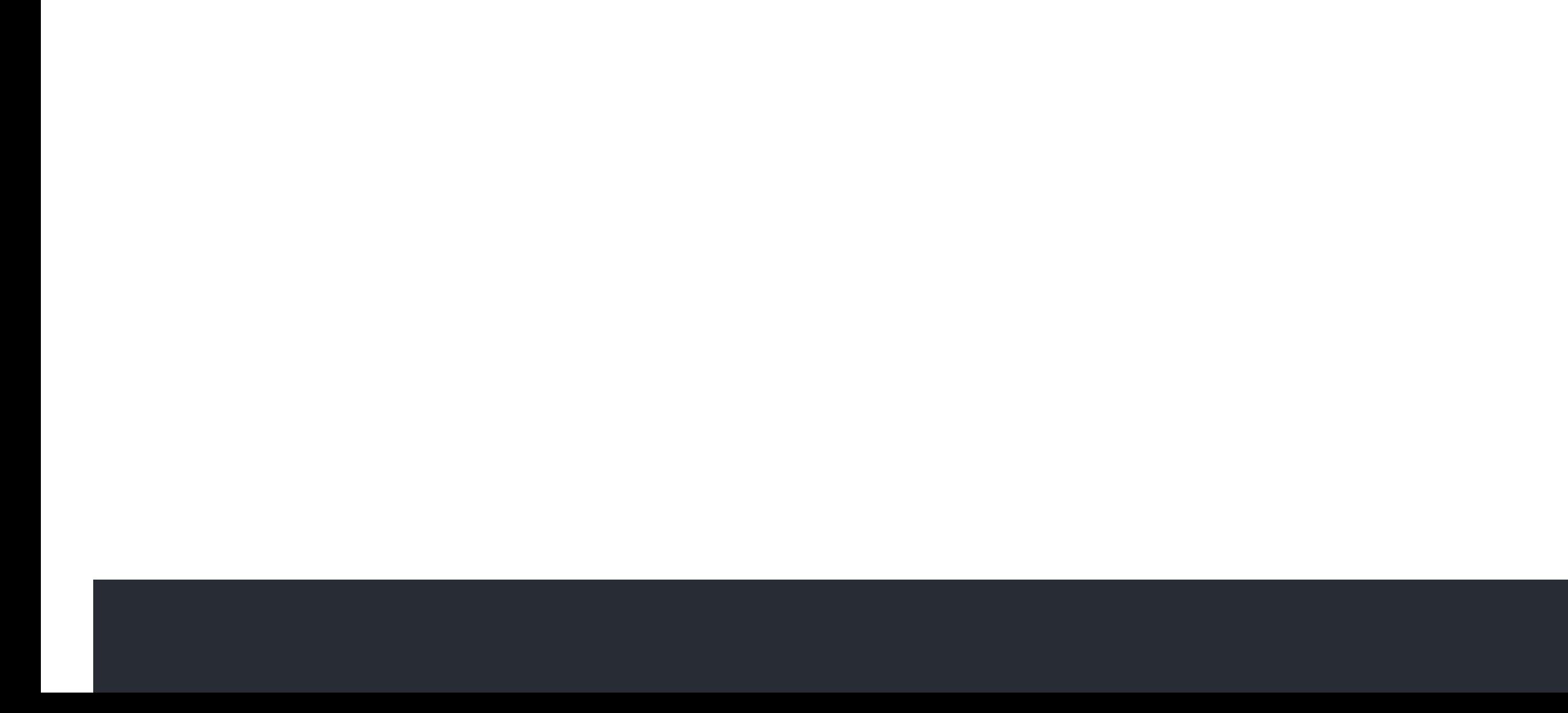

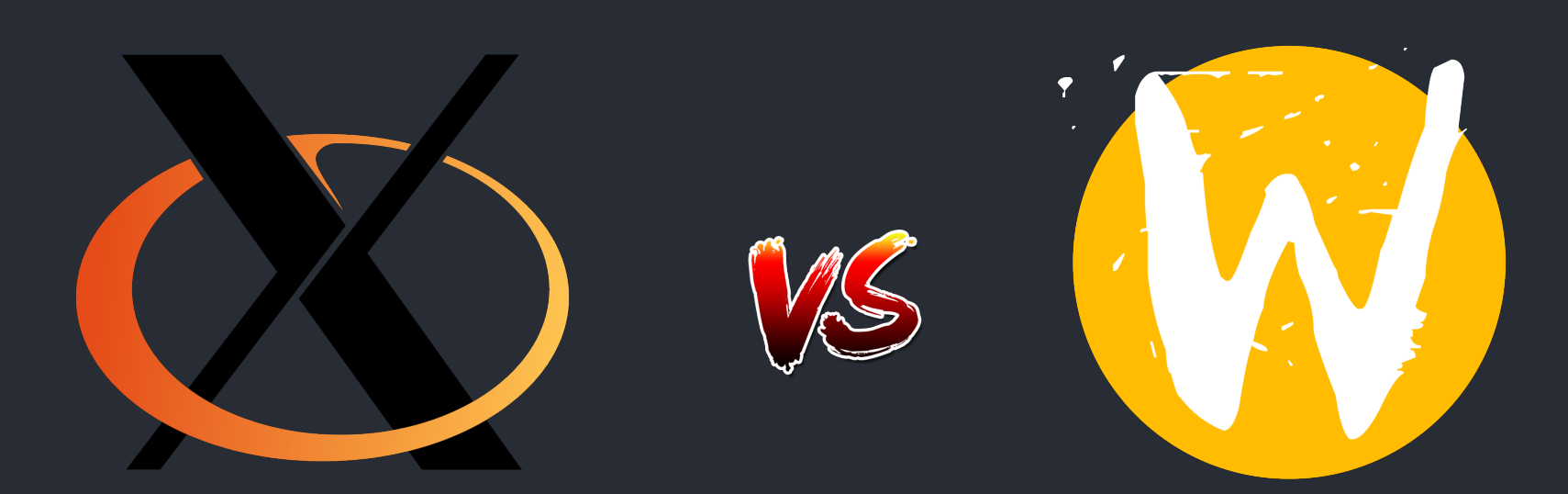

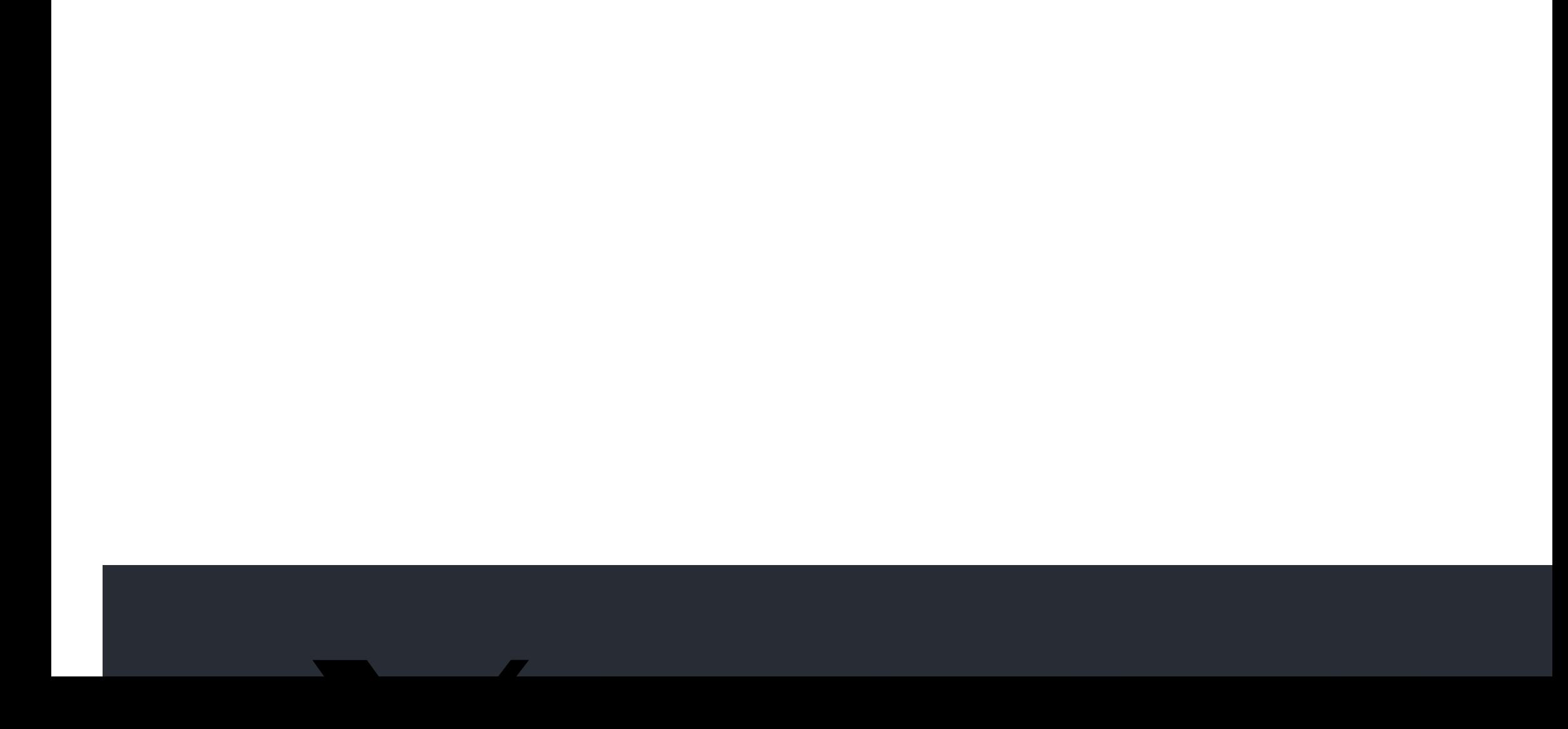

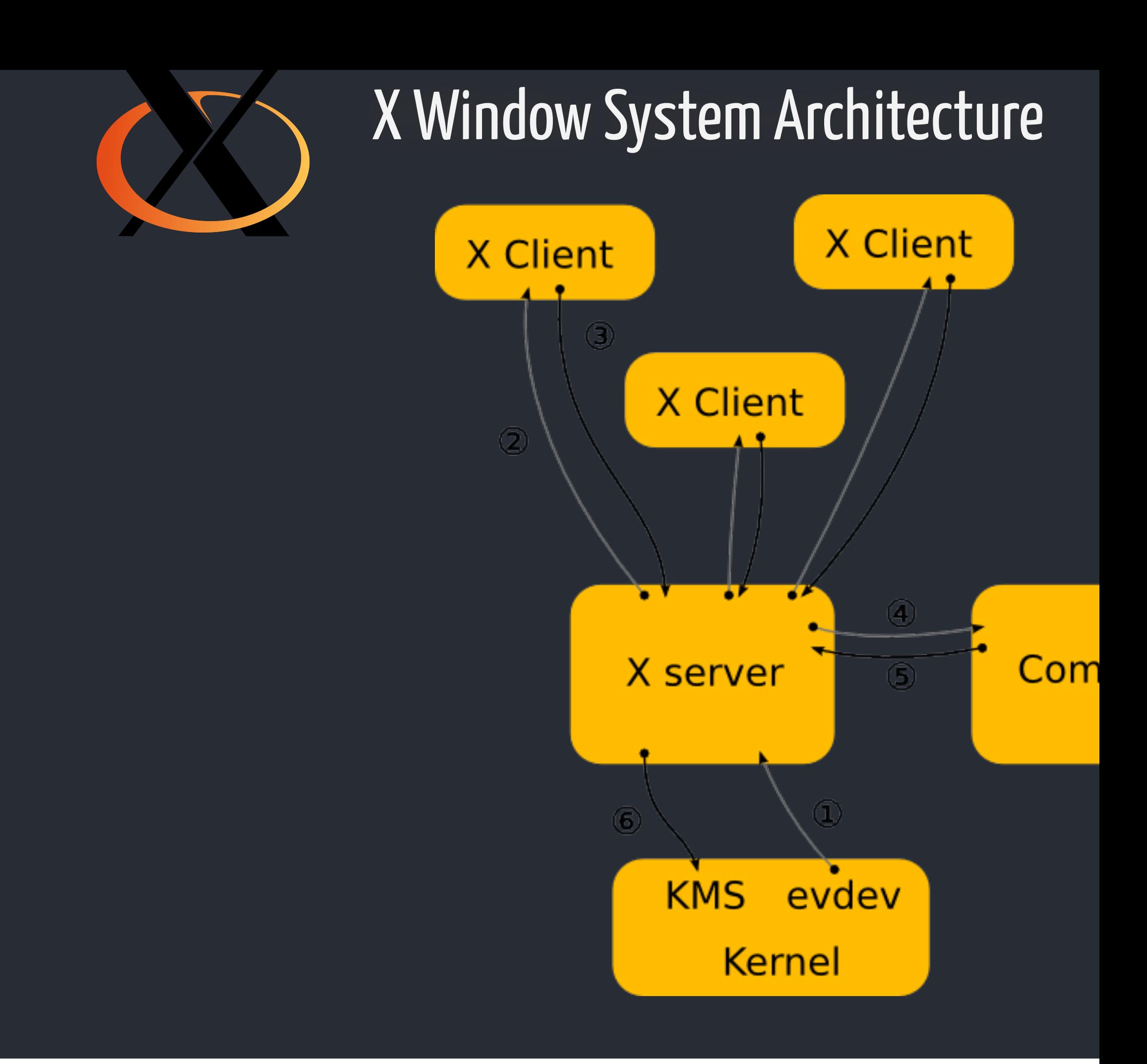

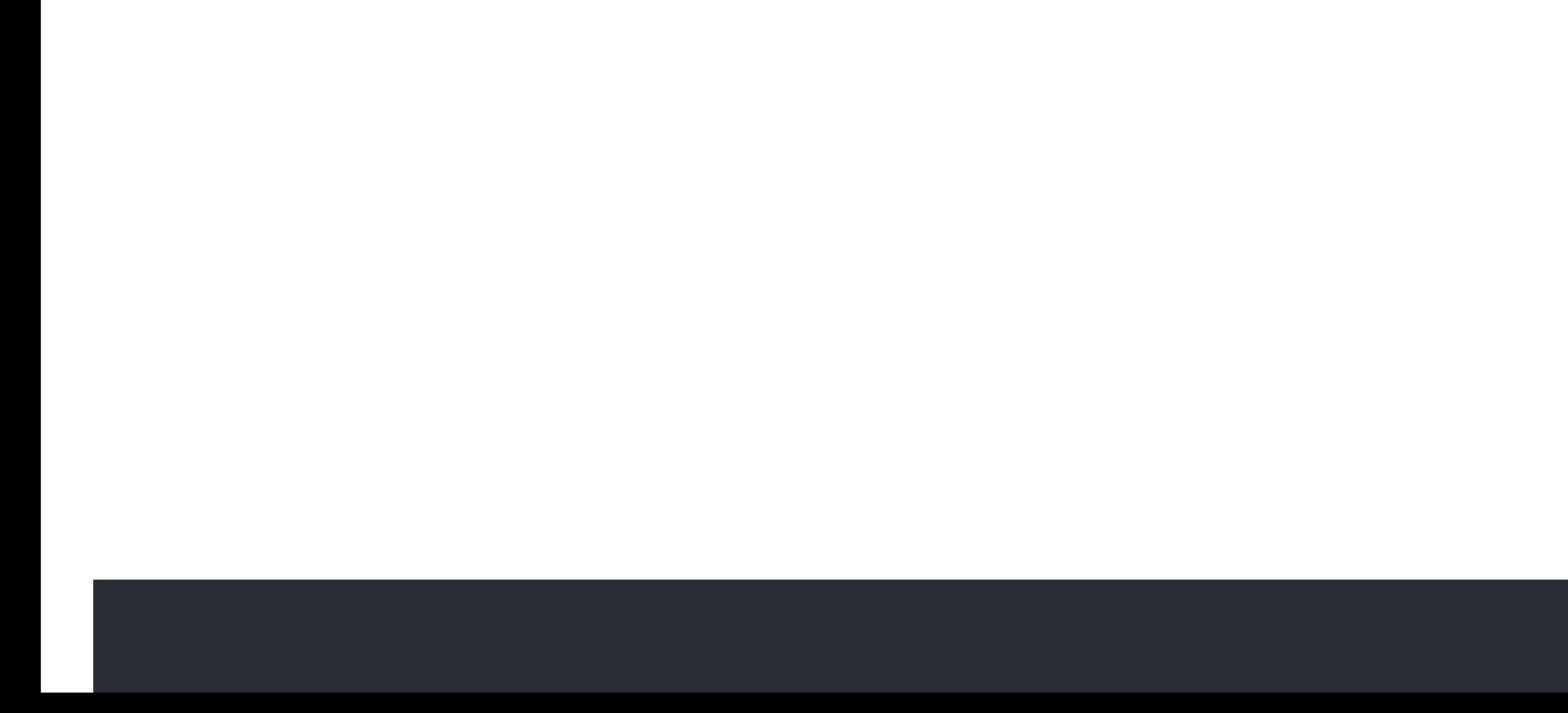

```
#include <X11/Xlib.h><br>#define MAX(a, b) ((a) > (b) ? (a) : (b))
int main(void)<br>{<br>  Disclay *
XButtonEvent start;<br>XEvent ev:
XGrabKey(dpy, XKeysymToKeycode(dpy, XStringToKeysym("F1")), Mod1Mask,<br>DefaultRootWindow(dpy), True, GrabModeAsync, GrabModeAsync);
XGrabButton(dpy, 3, Mod1Mask, DefaultRootWindow(dpy), True,
               \mathcal{L} = \mathcal{L} \times \mathcal{L}xnextEvent(apy, &ev);<br>if(ev.type == KeyPress && ev.xkey.subwindow != None)
R: Reading reply
 XRaiseWindow(dpy, ev.xkey.subwindow);
// TinyWM is written by Nick Welch <nick@incise.org> in 2005 & 2011.
//
// This software is in the public domain
// and is provided AS IS, with NO WARRANTY.
#include <X11/Xlib.h>
\{ Display * dpy;
     XWindowAttributes attr;
     XEvent ev;
     if(!(dpy = XOpenDisplay(0x0))) return 1;
               DefaultRootWindow(dpy), True, GrabModeAsync, GrabModeAsync);
     XGrabButton(dpy, 1, Mod1Mask, DefaultRootWindow(dpy), True,
              |\mathsf{ButtonPressMask}|ButtonReleaseMask|\mathsf{PointerMotionMask}, GrabModeAsync, GrabModeAs
              ButtonPressMask|ButtonReleaseMask|PointerMotionMask, GrabModeAsync, GrabModeA
     start.subwindow = None;
     for(;;) {
 XNextEvent(dpy, &ev);
          else if(ev.type == ButtonPress && ev.xbutton.subwindow != None) {
               XGetWindowAttributes(dpy, ev.xbutton.subwindow, &attr);
               start = ev.xbutton;
          } else if(ev.type == MotionNotify && start.subwindow != None) {
               int xdiff = ev.xbutton.x_root - start.x_root;
              int ydiff = ev.xbutton.yTroot - start.yTroot;
               XMoveResizeWindow(dpy, start.subwindow,
                  attr.x + (start.button==1 ? xdiff : 0),attr.y + (start.button==1 ? ydiff : 0),
                  \mathsf{MAX}(1, \mathsf{attr}.\mathsf{width} + (\mathsf{start}.\mathsf{button==3} ? \mathsf{xdiff} : 0)),\overline{\textsf{MAX}(1, \text{ attr.height + (start.button==3 ? ydiff : 0))};} } else if(ev.type == ButtonRelease)
               start.subwindow = None;
     }
}
```
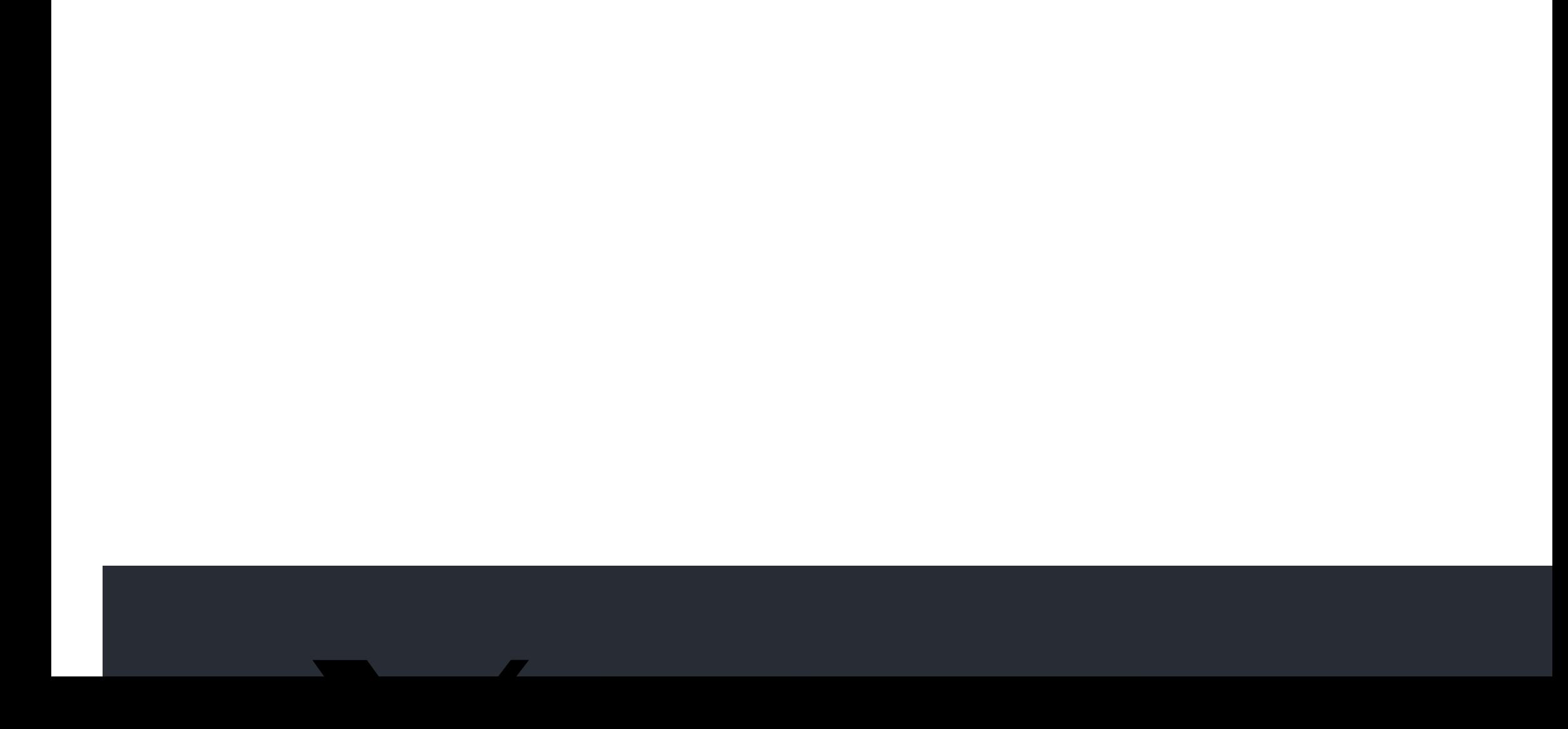

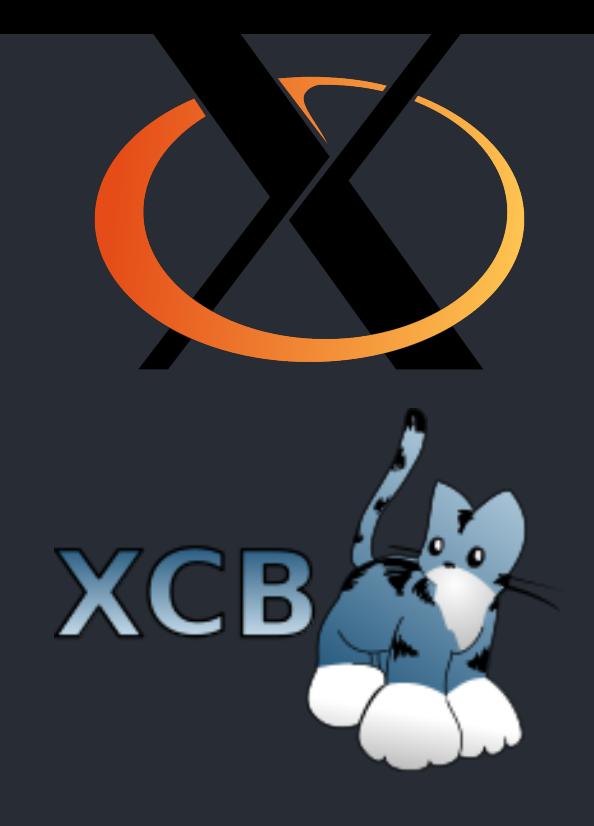

## $\frac{1}{\sqrt{2}}$  and  $\frac{1}{\sqrt{2}}$ Talking to the X Server Xlib

W-----RW-----RW-----RW-----R

 $XCB$ 

WWWW--RRRR

- W: Writing request
- -: Stalled, waiting for data
- R: Reading reply

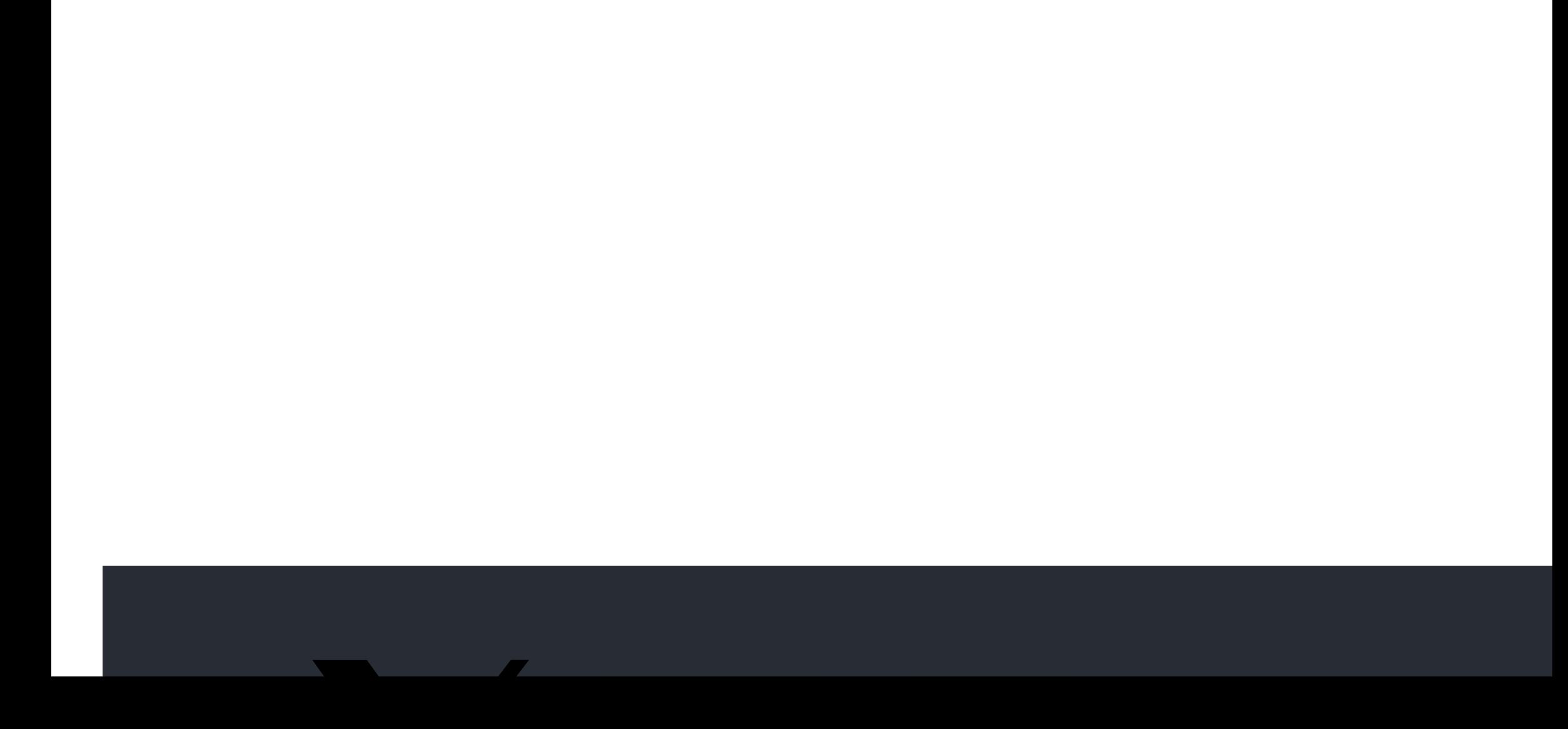

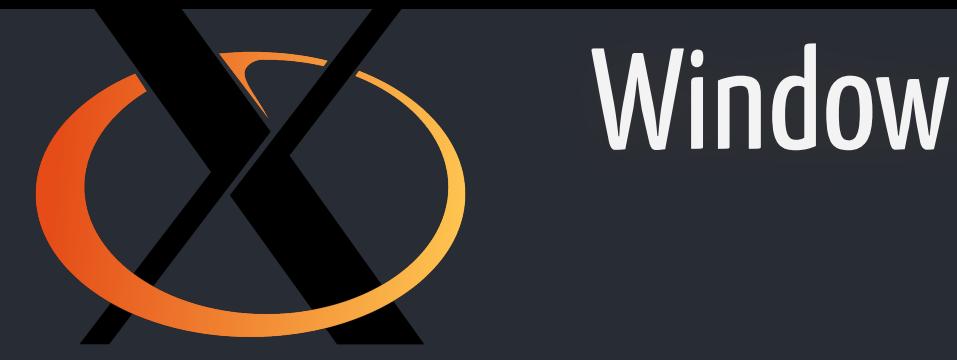

# Window ordering

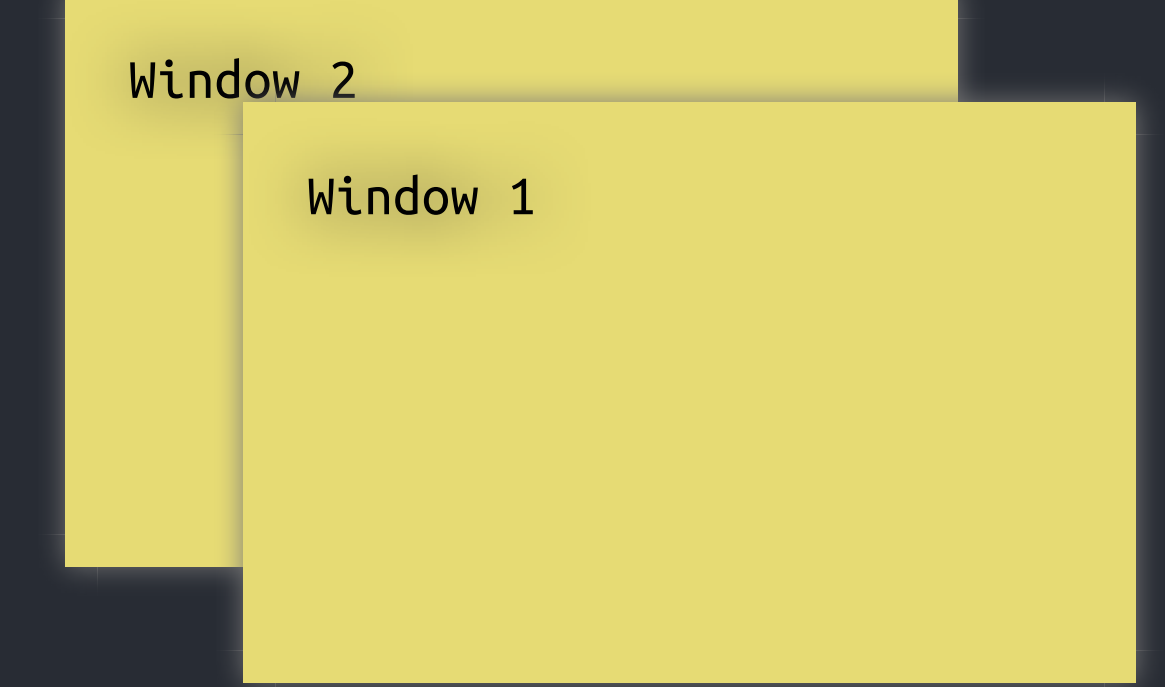

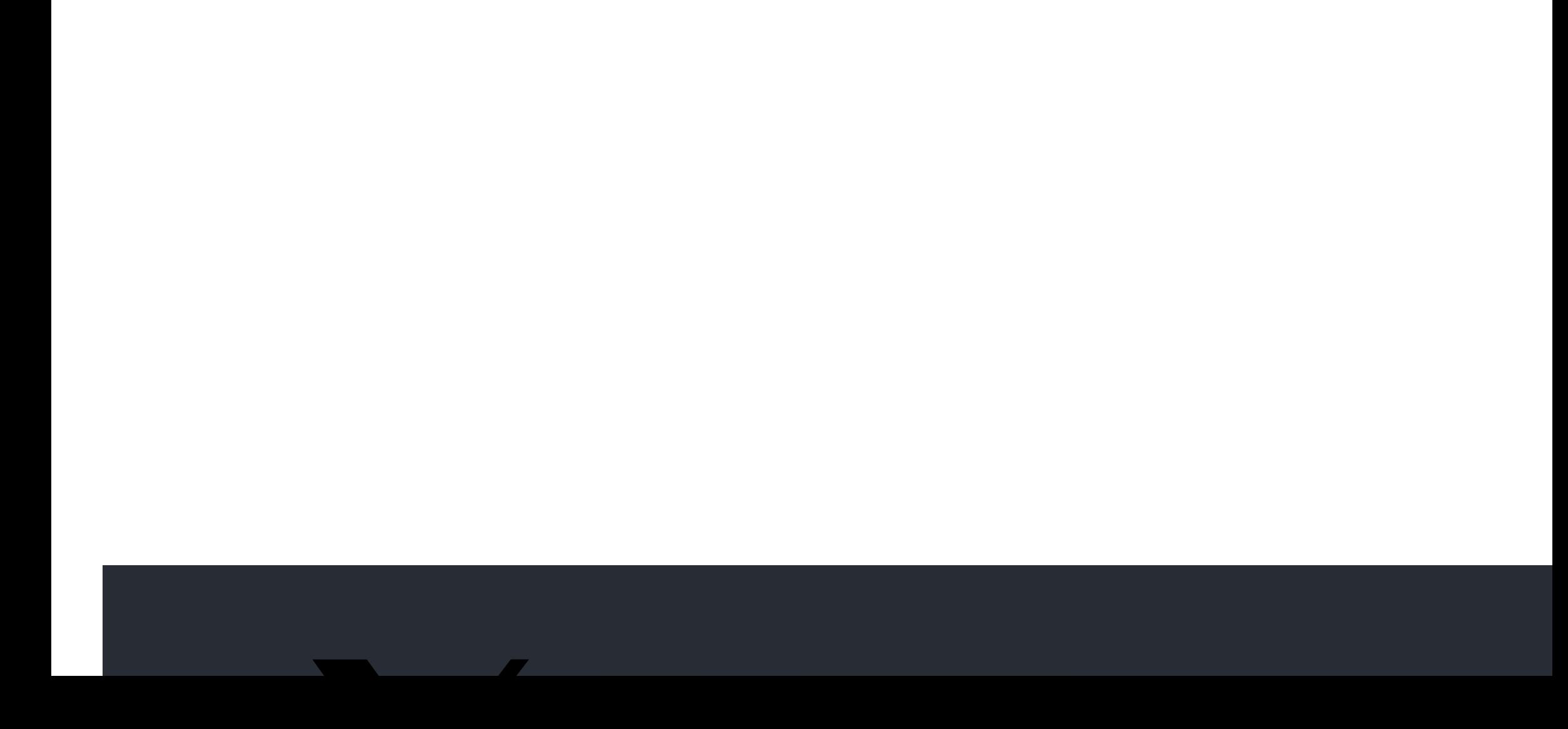

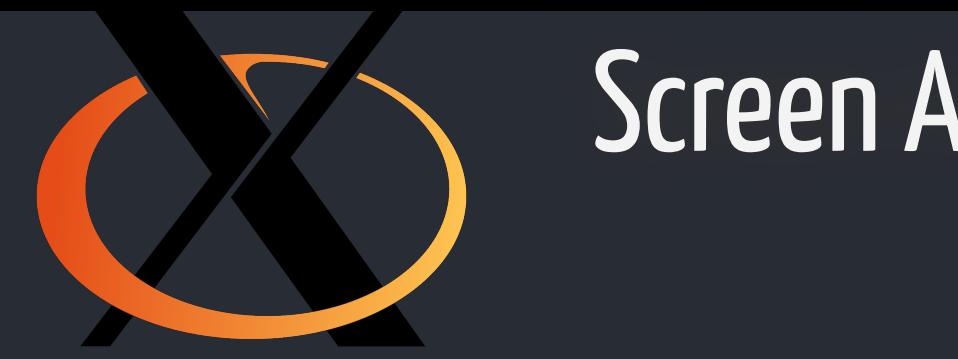

# Screen Artifacts

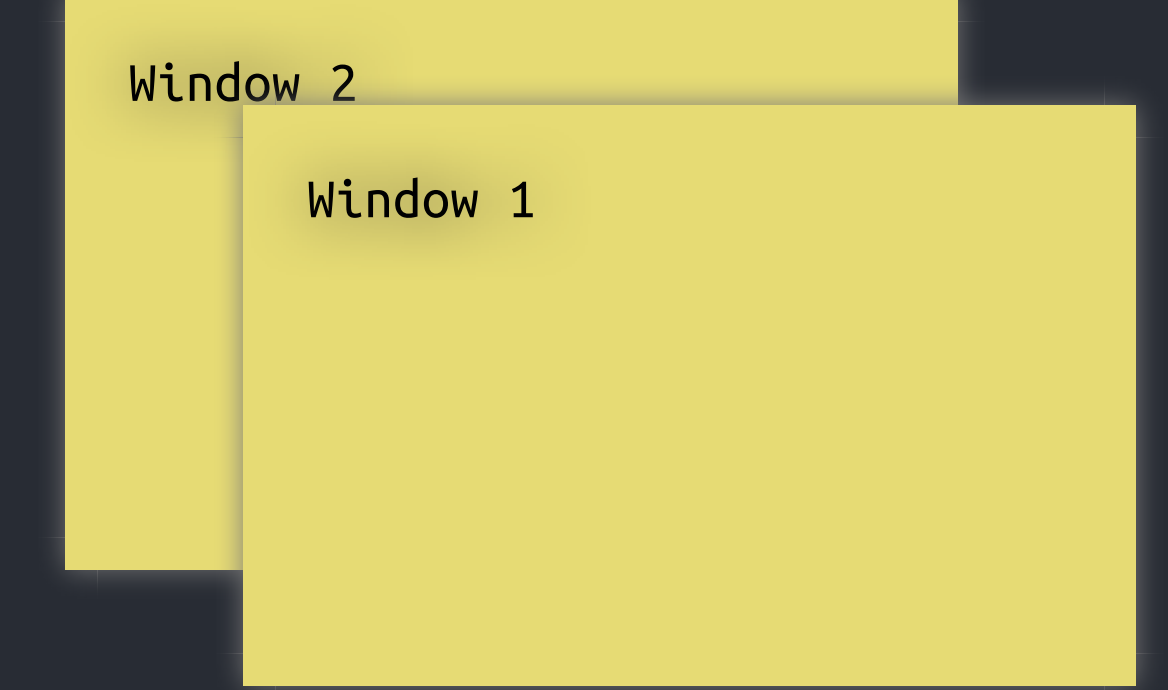

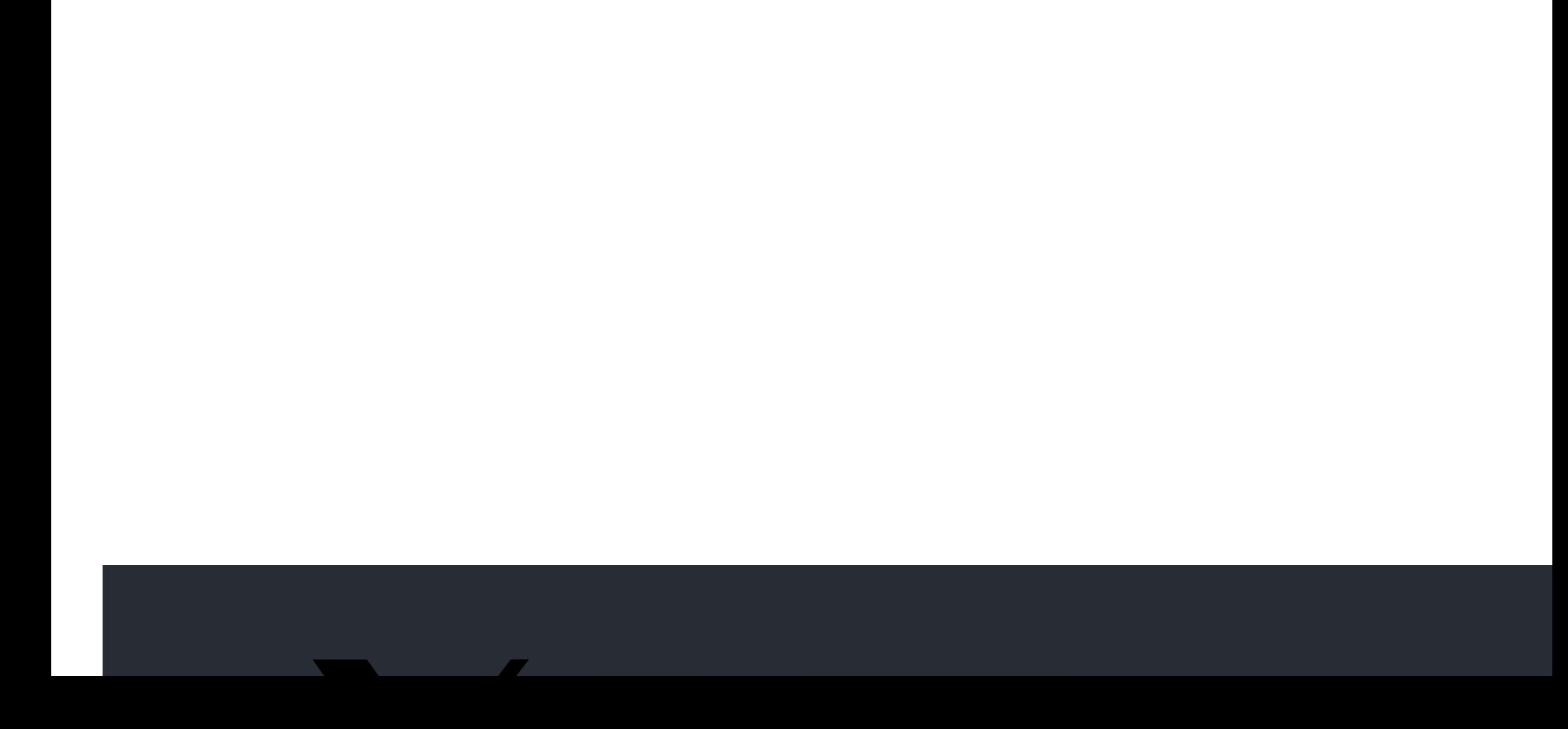

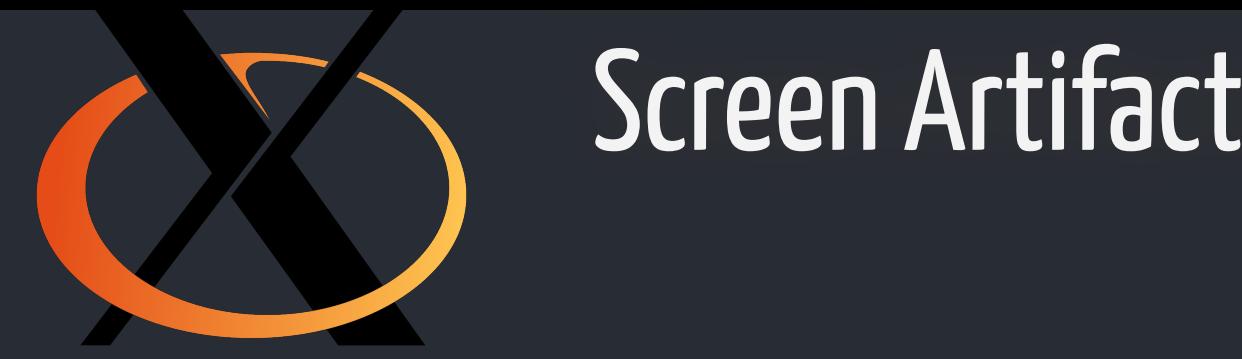

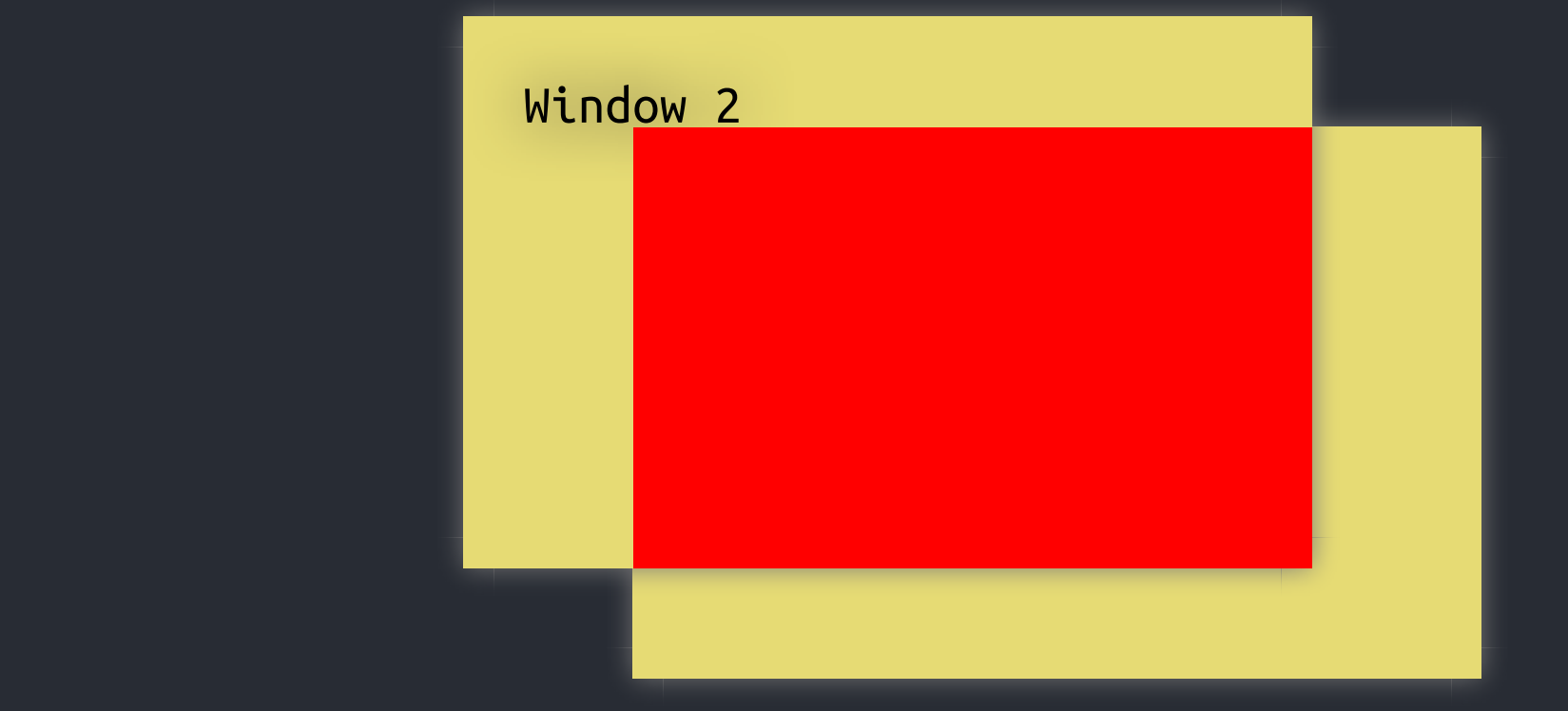

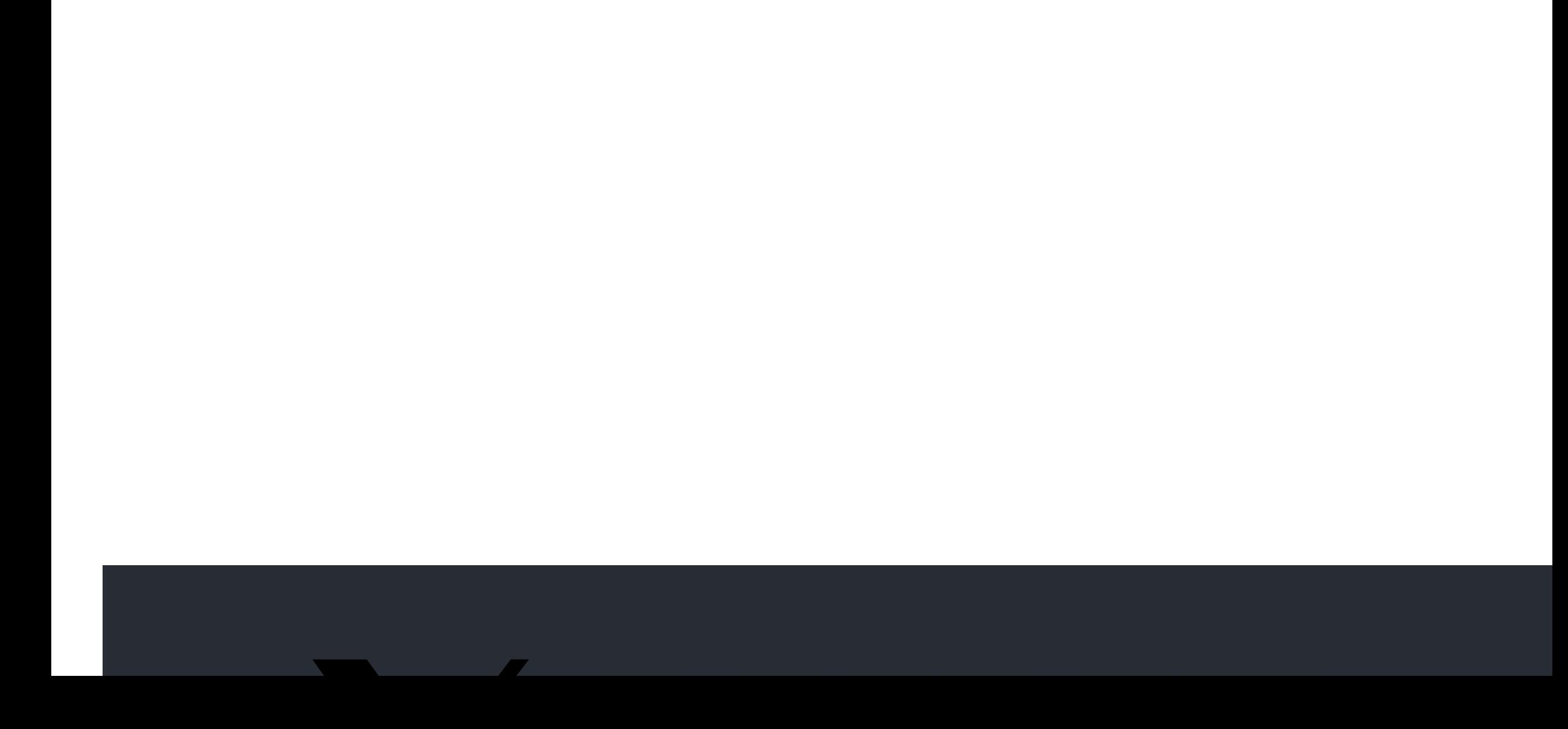

# Screen Artifacts

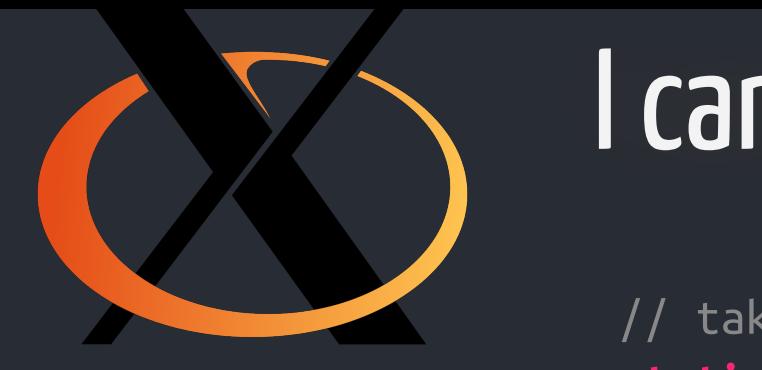

# I can haz keyboardz plz?

```
very easy to get something up and running
static bool
graphical user interfaces have evolved and \mathcal{E}"gazillions" of X extensions (legacy demands in the V extensions in the V extensions in the V extension of \sim\begin{bmatrix} 1 & 0 \\ 0 & 1 \end{bmatrix} (can be space (bad security implications)
window window manager is xcb_grab_keyboard(globalconf.connection, true,
duplicationality in the window manager XCB\_CURRENT\_TIME , XCB\_GRAB\_MODE\_ASYNC ,
screen artifacts (gets a bit better with COMPOSITE)
      // taken from awesome keygrabber.c
      keygrabber_grab(void)
      {
       xcb_grab_keyboard_reply_t *xgb;
            for(int i = 1000; i; i--) {
      if((xgb = xcb_grab_keyboard_reply(globalconf.conn
                      globalconf.screen->root,
       XCB_GRAB_MODE_ASYNC),
                   NULL))) {
                      p_delete(&xgb);
                      return true;
                 }
                 usleep(1000);
            }
            return false;
      }
```
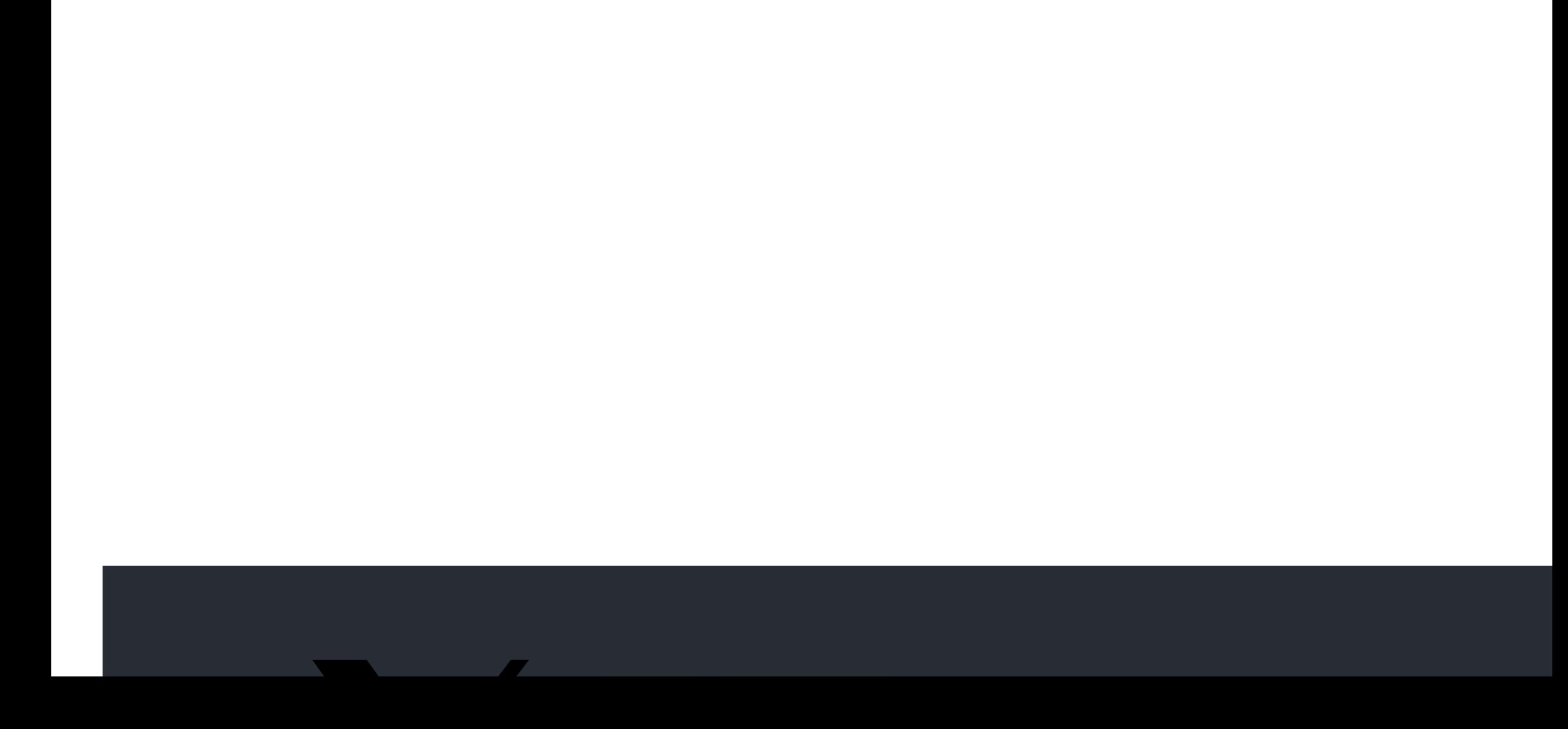

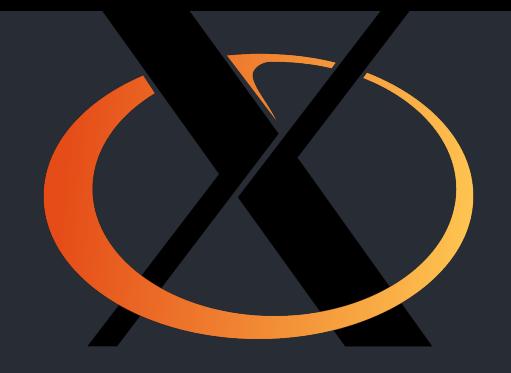

# Conclusion

- $\mathbf{W}$  and  $\mathbf{W}$  are  $\mathbf{W}$ very easy to get something up and running
	- **•** graphical user interfaces have evolved
	- "gazillions" of X extensions (legacy demands
	- $\bullet\,$  global name space (bad security implication $\overline{\phantom{a}}$
	- window manager is just a client
	- duplicating functionality in the window man
	- $\bullet\,$  screen artifacts (gets a bit better with COMP

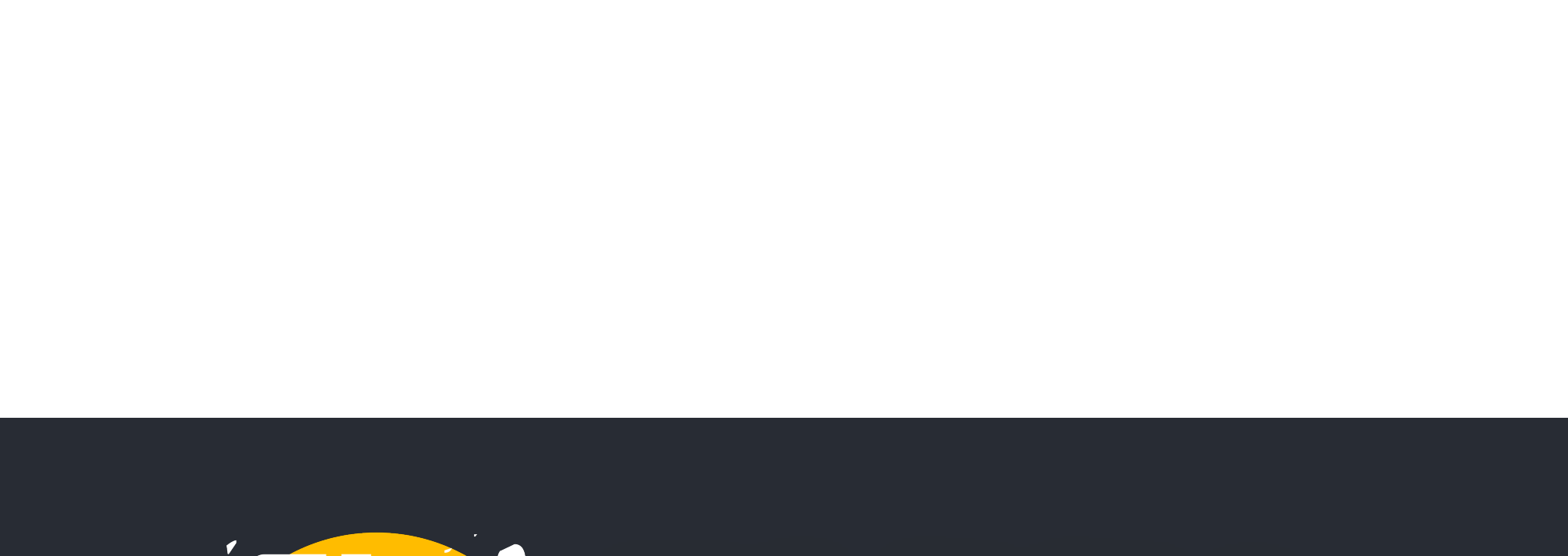

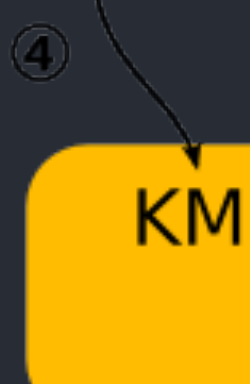

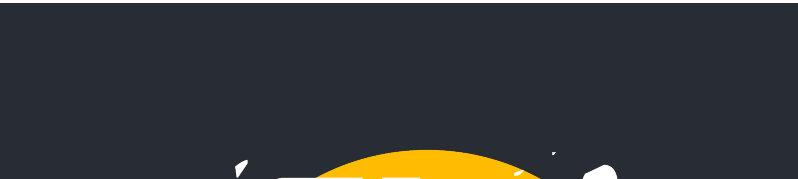

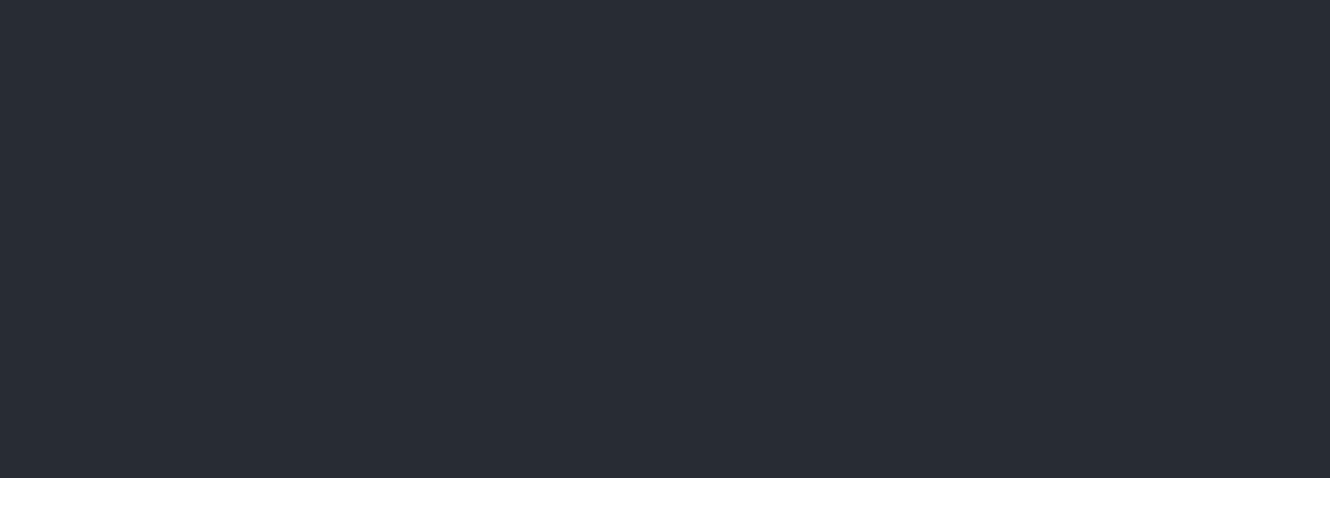

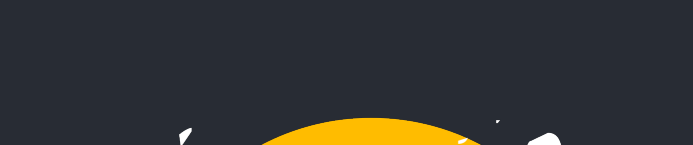

## **Running Compositors on Waylands** Composit

- $\mathcal{L} = \mathcal{L} \mathcal{L} \mathcal{L}$ tinywl  $\sim$ 1KLOC (shi
	- cage [4] https://ww

 $\sqrt{ }$ 

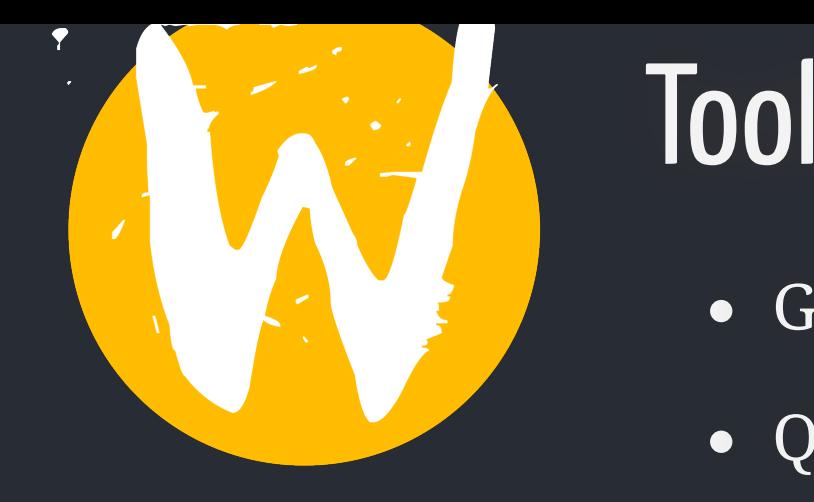

# **Toolkits**

- GTK GDK\_BACKEND=wayland
- it is a  $\Omega$  if  $\overline{\Omega}$   $\overline{\Omega}$ Qt QT\_QPA\_PLATFORM=wayland-egl
- slightly more code to have the same function  $\mathcal{L}_\mathbf{X}$ • Clutter CLUTTER\_BACKEND=wayland
- **foll SDL\_VIDEODRIVER=wayland**

## way less a latin and the sense of the sense of the sense of the sense of the sense of the sense of the sense o Applications

- control over frames (no flickering, no flickering, no team of the set of the set of the set of the set of the s Firefox / Thunderbird MOZ\_ENABLE\_WAYL*i* 
	- mpv
- more responsibility on the component of the component of the component of the component of the component of the component of the component of the component of the component of the component of the component of the componen wl-clipboard (makes my neovim happy)

### $\mathsf{D}$ llaning great opportunity for Open Source systems to catch up Running X Applications on Waylar

• Xwayland (needs compositor support)

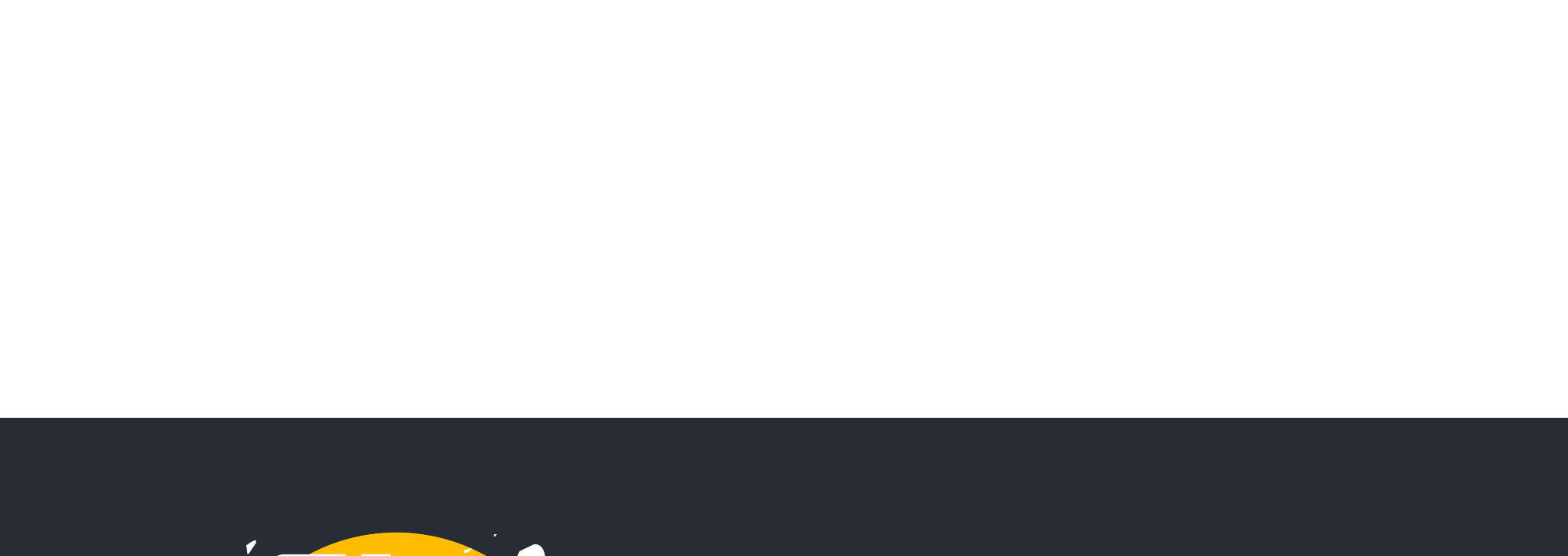

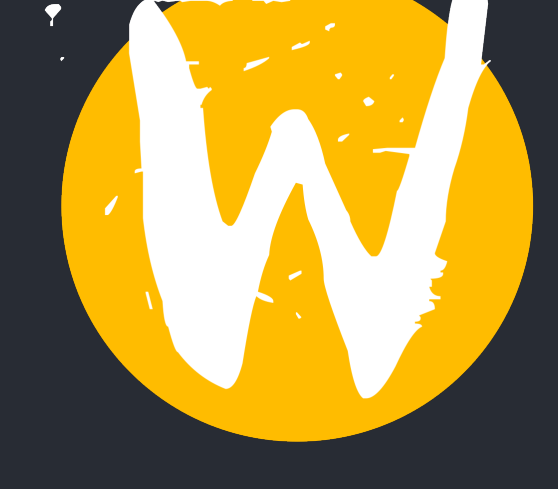

# **Conclusion**

- it's harder to get something up and running
- slightly more code to have the same functior had with X11
- fewer processes involved (no duplicated fun
- $\overline{\bullet}$  UI isolation
- way less complexity
- direct control over devices
- control over frames (no flickering, no tearing flashes)
- client side decorations
- more responsibility on the compositor
- large toolkit support
- great opportunity for Open Source systems t

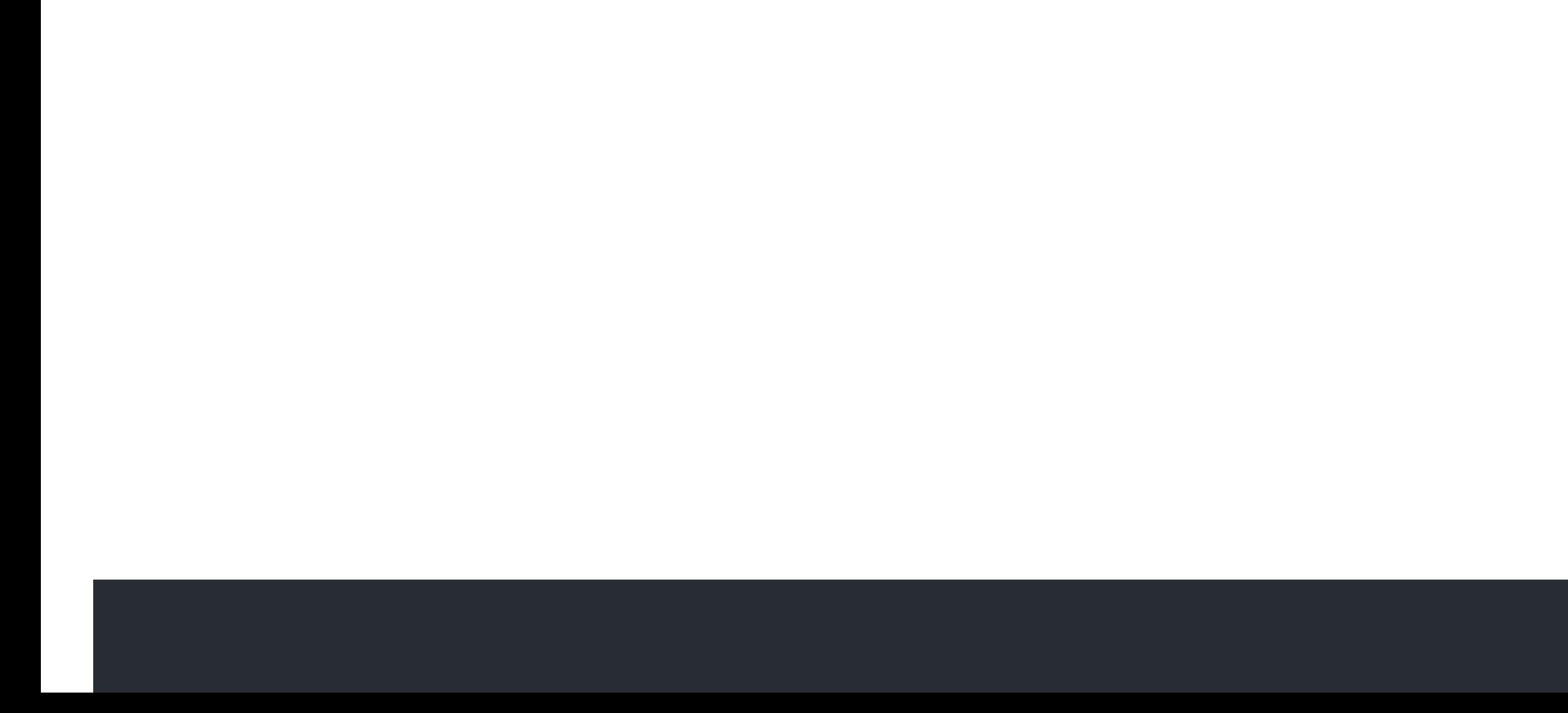

# LANGU

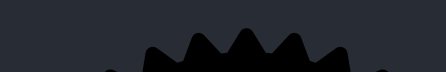

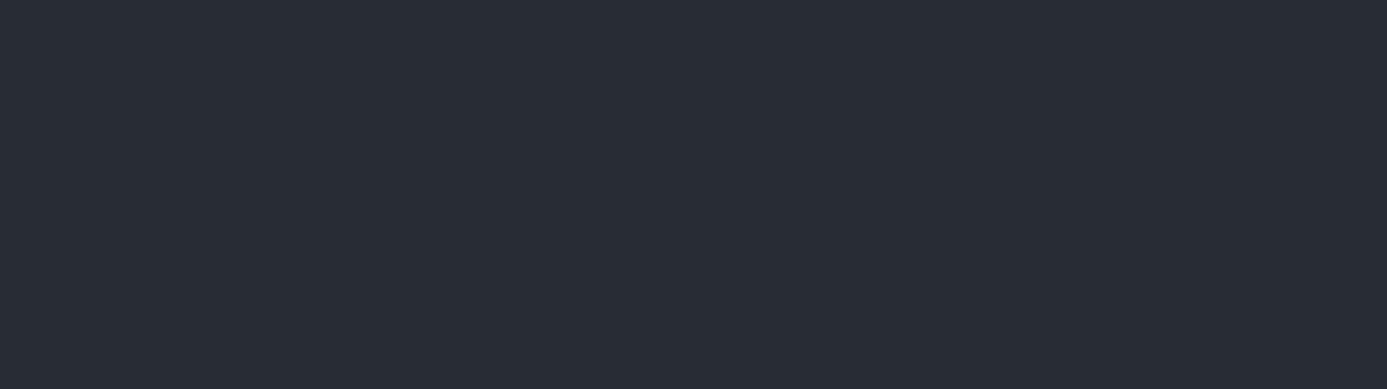

Mastodon: chaos.social/@raichoo

 $\mathfrak{a}\textup{ isomorphism}$ :  $\mathfrak{a}\textup{ isomorphism}$  for  $\mathfrak{f}\textup{a}$  for  $\mathfrak{f}\textup{a}$  for  $\mathfrak{f}\textup{a}$  for  $\mathfrak{f}\textup{a}$  for  $\mathfrak{f}\textup{a}$  for  $\mathfrak{f}\textup{a}$  for  $\mathfrak{f}\textup{a}$ Hikari Matrix Falfa falfa falfa falfa falfa falfa falfa falfa<br>Hikari: Andrix Kalfa falfa falfa **an(a5)fa fa aa a6 fa fa aa aa** 

Fin Fin 800 800 Fin Fin 800 877 Fin Fin Fid Fid Fin Fin Fid Fid

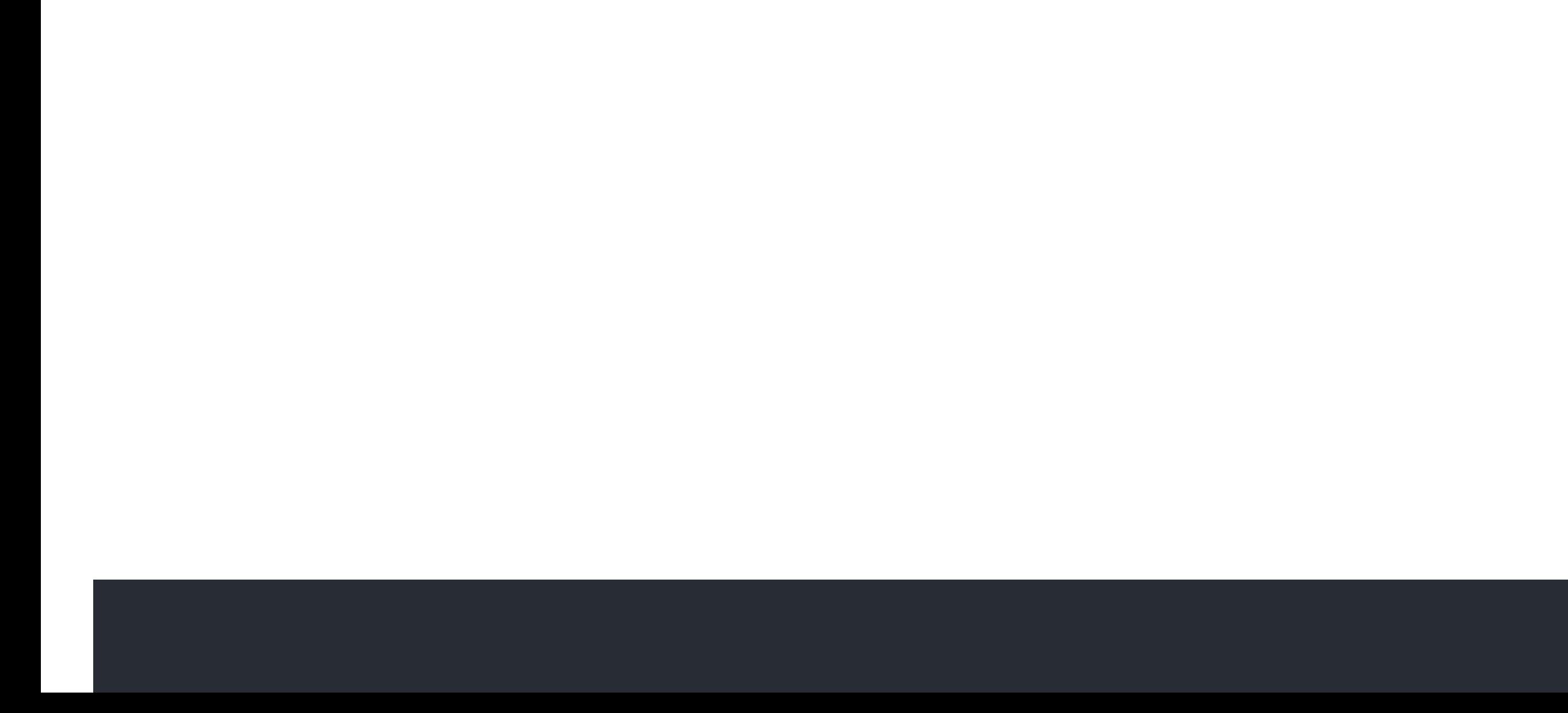

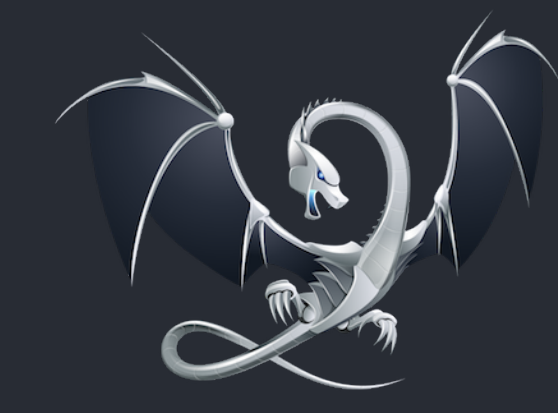

ASAN

### clang -fsanitize=address

- **PO** distant **Both for Service** #1 BAZTFFaRCREZSA LA SNAPS CO
	-

- - #1 0x10813bc85 in wrap\_malloc (libclan<br>#2 0x7fffa6c46254 in stawledge.c:6
	-
	- #2 0x7fffa6c46254 in start (libdyld.dylib+0x5254)

MMARY: AddressSanitizer: heap-buffer-overflow clang-asan.c:10 in main adow bytes around the buggy address:

# Thank you!

# **Contact**

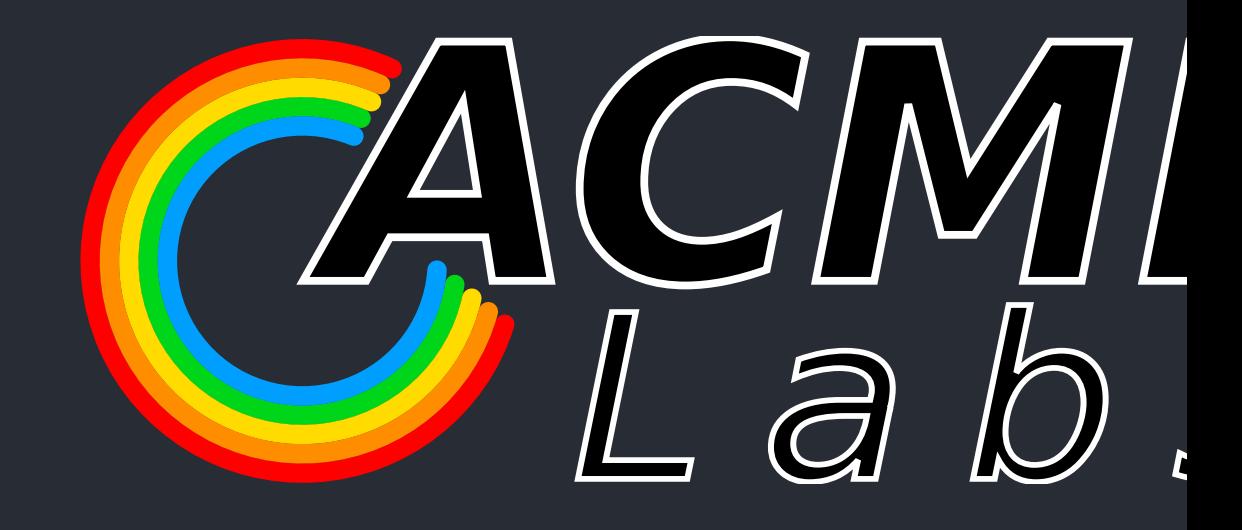

- Mastodon: chaos.social/@raichoo
- Matrix: @raichoo:acmelabs.space
- · Hikari Matrix Chat: #hikari:acmelabs.space